**УТВЕРЖДАЮ** Руководитель ГЦИ СИ ФБУ «ГНМЦ Миноборонь России» PO В.В. Швыдун  $\mu$  20  $\mu$  $\mathcal{A}$ 2015 г. M.n.

## **ИНСТРУКЦИЯ**

Антенны измерительные TESEQ ВНА 9118 фирмы «TESEQ Gmbh», Германия

МЕТОДИКА ПОВЕРКИ

1. p. 63884-16

#### 1 ВВЕДЕНИЕ

1.1 Настоящая методика поверки распространяется на антенны измерительные TESEQ ВНА 9118 (далее - антенны) и устанавливает порядок и объем их первичной и периодической поверки.

1.2 Интервал между поверками - 2 года.

#### 2 ОПЕРАЦИИ ПОВЕРКИ

2.1 При поверке выполняют операции, представленные в таблице 1. Таблица 1

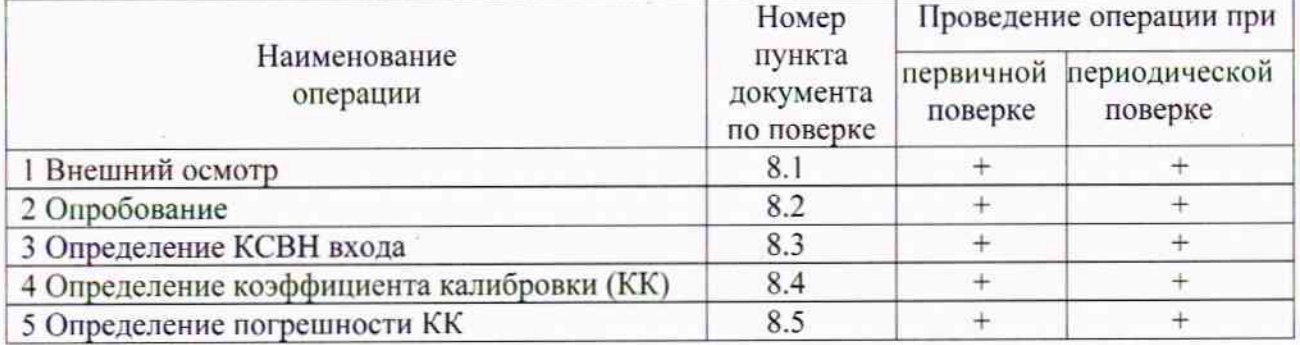

## 3 СРЕДСТВА ПОВЕРКИ

3.1 При проведении поверки используют средства измерений и вспомогательное оборудование, представленное в таблице 2.

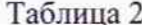

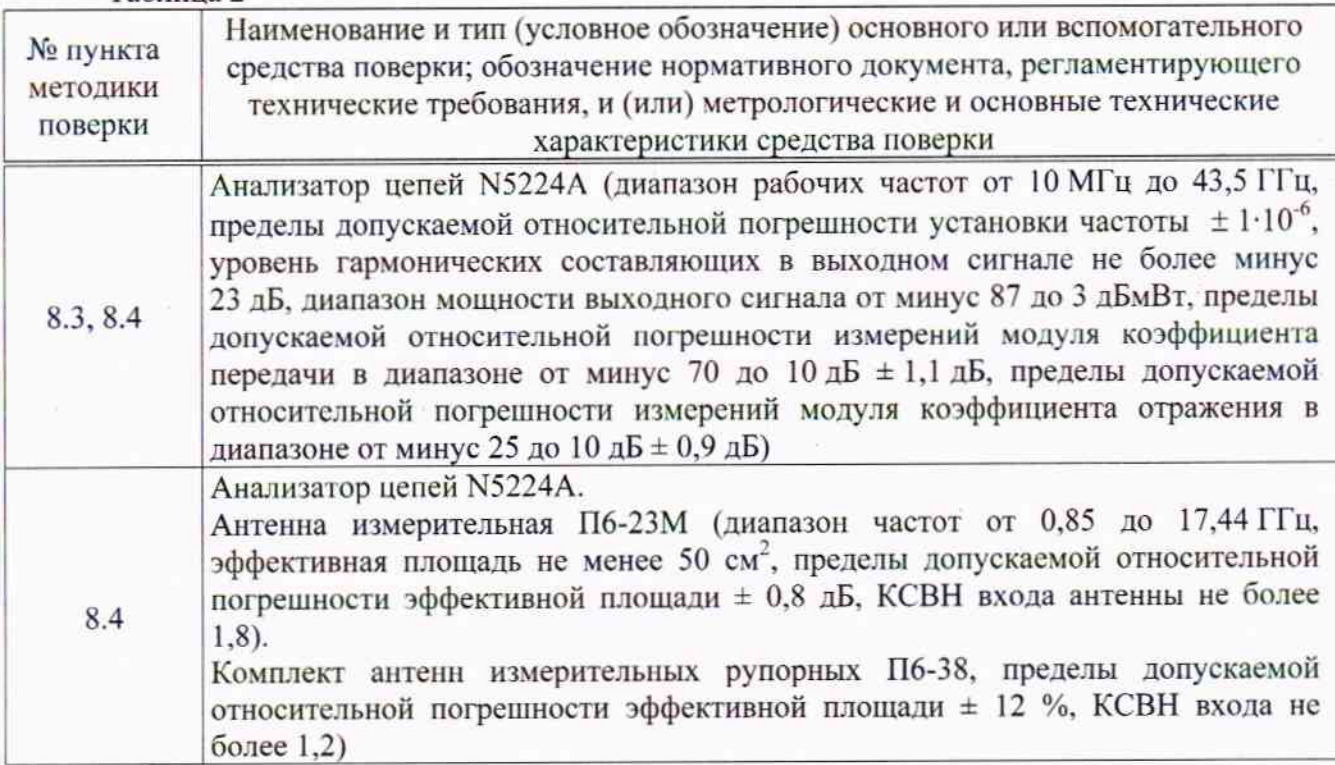

3.2 Допускается использование других средств измерений и вспомогательного оборудования, имеющих метрологические и технические характеристики обеспечивающих заданную точность измерений.

3.3 Применяемые средства поверки должны быть исправны, поверены и иметь действующие свидетельства о поверке (отметки в формулярах или паспортах).

# 4 ТРЕБОВАНИЯ К КВАЛИФИКАЦИИ ПОВЕРИТЕЛЕЙ

4.1 К проведению поверки антенны допускаются лица, имеющие высшее или среднее специальное образование, квалификационную группу по электробезопасности не ниже 4 с напряжением до 1000 В, прошедшие инструктаж по технике безопасности при работе с электронным измерительно-испытательным оборудованием, и опыт практической работы.

# 5 ТРЕБОВАНИЯ БЕЗОПАСНОСТИ

5.1 При проведении поверки должны быть соблюдены требования безопасности, предусмотренные «Правилами технической эксплуатации электроустановок потребителей», «Правилами техники безопасности при эксплуатации электроустановок потребителей», а также изложенные в документации на антенны, в технической документации на применяемые при поверке рабочие эталоны и вспомогательное оборудование.

#### 6 УСЛОВИЯ ПОВЕРКИ

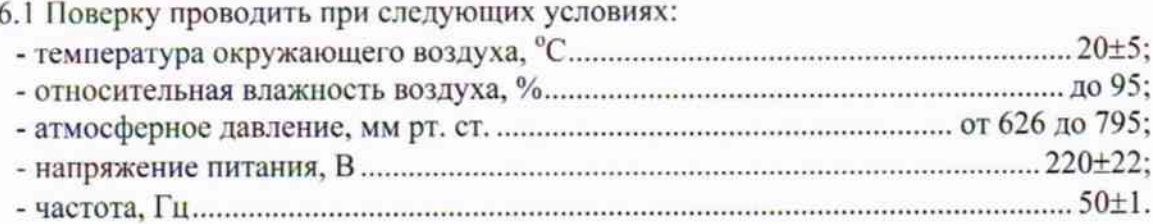

#### 7 ПОДГОТОВКА К ПОВЕРКЕ

7.1 Перед проведением поверки необходимо выполнить следующие подготовительные работы:

- выдержать приборы в условиях, указанных в п. 6.1, в течение 1 ч;

- выполнить операции, оговоренные в технической документации на поверяемые антенны по их подготовке к поверке;

- выполнить операции, оговоренные в технической документации на применяемые средства поверки по их подготовке к измерениям;

- осуществить предварительный прогрев приборов для установления их рабочего режима.

## 8 ПРОВЕДЕНИЕ ПОВЕРКИ

#### 8.1 Внешний осмотр

8.1.1 При проведении внешнего осмотра установить соответствие антенны следующим требованиям:

- наличие маркировки, подтверждающей тип и заводской номер;

- наружная поверхность антенны не должна иметь следов механических повреждений, которые могут влиять на работу антенны;

- присоединительный разъем должен быть чистым;

- комплектность антенны должна соответствовать указанной в технической документации.

8.1.2 Результаты внешнего осмотра считать положительными, если комплектность антенны соответствует требованиям технической документации, внешний вид антенны соответствует требованиям п. 8.1.1.

## 8.2 Опробование

8.2.1 Подготовить антенну к работе в соответствии с руководством по эксплуатации (РЭ). Проверить работоспособность элементов крепления антенны, надежность подключения кабельных сборок.

8.2.2 Результаты опробования считать положительными, если элементы наведения антенны и СВЧ соединитель работоспособны.

#### 8.3 Определение КСВН входа

8.3.1 Определение КСВН входа и диапазона рабочих частот провести с применением анализатора цепей PNA N5224A путем измерений КСВН входа антенн.

Измерения провести в диапазоне частот от 1,0 до 18,0 ГГц в соответствии с РЭ на анализатор цепей PNA N5224A. Антенну ориентировать в сторону, свободную от отражающих предметов.

8.3.2 Результаты поверки считать положительными, если КСВН входа антенн в диапазоне рабочих частот не превышает 2,0.

#### 8.4 Определение КК

8.4.1 Определение КК антенн проводить в диапазоне частот от 1,0 до 18,0 ГГц с шагом не более 0,1 ГГц методом сравнения с эталонной антенной П6-38.

8.4.2 Собрать схему, приведенную на рисунке 1.

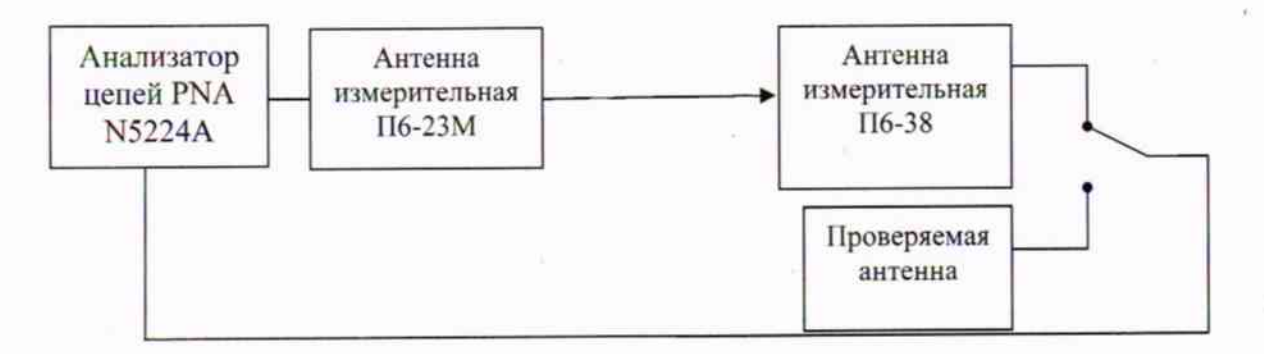

Рисунок 1 - Структурная схема соединения приборов

8.4.3 Установить антенны друг напротив друга соосно. Выполнить юстировку антенн по максимуму принимаемого сигнала.

8.4.4 Расстояние между антеннами выбрать в соответствии с условием нахождения антенн в дальней зоне, минимальное расстояние между антеннами вычислить по формуле (1):

$$
R_{MHH} = \frac{2D^2}{\lambda},\tag{1}
$$

где  $D$  - максимальный размер апертур используемых антенн, м;

 $\lambda$  - длина волны, м.

Расстояние от антенн до пола, потолка и стен должно составлять не менее 1,8 м.

8.4.5 Измерения проводить на согласованной поляризации электромагнитного поля.

8.4.6 Анализатор цепей N5224A установить в режим измерений коэффициента передачи S12. Выход измерительного порта «2» подключить к входу излучателя, а порта «1» к приемной антенне. Установить полосу обзора равной исследуемой полосе частот. Полосу пропускания, уровень выходной мощности и количество усреднений установить таким образом, чтобы обеспечивалось отношение сигнал/шум не менее 30 дБ.

Допускается использование встроенных функций «сглаживания» («Smothing», не более 1 %) или частотно-временных преобразований.

8.4.7 Зафиксировать измеренную анализатором цепей N5224A зависимость уровня сигнала Р<sub>уг</sub> с выхода эталонной антенны от частоты.

8.4.8 В точку расположения эталонной антенны установить проверяемую антенну и подключить к измерительному порту «1». Выполнить юстировку антенн по максимуму принимаемого сигнала.

8.4.9 Зафиксировать измеренную зависимость уровня сигнала Рпров с выхода проверяемой антенны от частоты.

8.4.10 КК проверяемой антенны для каждой частотной точки вычислить по формуле (2):

 $\mathbf{K}_{\text{npos}} = \mathbf{P}_{\text{3T}} + \mathbf{K}_{\text{3T}}$  -  $\mathbf{P}_{\text{npos},\text{AB}}$   $(\text{M}^\text{-1})$  $(2)$ 

где Р<sub>пров</sub> - частотная зависимость мощности на выходе проверяемой антенны;

Р<sub>эт</sub> - частотная зависимость мощности на выходе эталонной антенны;

К<sub>эт</sub> - частотная зависимость коэффициента калибровки эталонной антенны.

8.4.11 Результаты поверки считать положительными, если коэффициент калибровки антенны в диапазоне частот от 1,0 до 18,0 ГГц не выходит за пределы от 25 до 45 дБ (м<sup>-1</sup>).

# 8.5 Определение погрешности коэффициента калибровки

8.5.1 Определить погрешность КК поверяемой антенны по формуле (3):

$$
\delta_{AHT} = \pm 10 \lg \left( 1 + 1, \sqrt{\delta_{AILB}^2 + \delta_{omp}^2 + \delta_{T16}^2 + \delta_{co23}^2 + \delta_{J13}^2 + \delta_{nocm}^2} \right) \delta E, \tag{3}
$$

где  $\delta$ <sub>нн</sub>- погрешность измерений отношений уровней сигналов анализатором цепей N5224A, устанавливаемая из паспорта для измеряемых значений отношений уровней сигналов и вычисляемая по формуле (4):

$$
\delta_{\text{AILB}} = 10^{\frac{\Delta(A)}{10}} - 1,\tag{4}
$$

где  $\Delta(A)$  - погрешность из паспорта для измеряемого уровня ослабления А;

 $\delta_{\text{comp}}$  - погрешность, обусловленная побочными переотражениями электромагнитных волн, вычисляемая по формуле (5):

$$
\delta_{\text{omp}} = \left(1 + 10^{\frac{KB}{20}}\right)^2 - 1\tag{5}
$$

где КБ - уровень безэховости помещения, в котором проводятся измерения, дБ.

 $\delta_{\pi_{6}}$  - погрешность, обусловленная погрешностью определения КУ эталонной антенны,  $\delta_{\text{coex}}$  - погрешность, обусловленная рассогласованием СВЧ трактов, определяемая по

формулам (6-8):

$$
\delta_{cozn} = \max(\delta_{cozn}', \delta_{cozn}'');
$$
\n
$$
\delta_{cozn}' = \frac{\left(1 - |\Gamma_1|^2\right)\left(1 + |\Gamma_2||\Gamma_3|\right)^2}{\left(1 - |\Gamma_1|^2\right)\left(1 - |\Gamma_2||\Gamma_3|\right)^2} - 1;
$$
\n(7)

$$
\delta_{cozn}'' = \frac{\left(1 - \left|\Gamma_1\right|^2\right)\left(1 - \left|\Gamma_2\right|\left|\Gamma_3\right|\right)^2}{\left(1 - \left|\Gamma_1\right|^2\right)\left(1 + \left|\Gamma_2\right|\left|\Gamma_3\right|\right)^2} - 1,\tag{8}
$$

 $|\Gamma_1|, |\Gamma_2|$  и  $|\Gamma_3|$  - модули коэффициентов отражения измерительной антенны,

поверяемой антенны и анализатора цепей соответственно;

 $\delta_{\scriptscriptstyle{B}3}$  - погрешность, обусловленная неплоскостностью фазового фронта электромагнитной волны, принимается равной 0,05;

 $\delta_{\textit{norm}}$  - погрешность, обусловленная неточностью юстировки антенн, принимается равной  $0.05.$ 

8.5.2 Результаты поверки считать положительными, если значения погрешности коэффициента калибровки антенны находятся в пределах ± 2 дБ.

# 9 ОФОРМЛЕНИЕ РЕЗУЛЬТАТОВ ПОВЕРКИ

9.1 При положительных результатах поверки антенны выдается свидетельство установленной формы.

9.2 На оборотной стороне свидетельства о поверке записываются результаты поверки.

9.3 При отрицательных результатах поверки антенна бракуется и направляется в ремонт. На забракованную антенну выдается извещение о непригодности с указанием причин забракования.

Начальник отдела ГЦИ СИ ФБУ «ГНМЦ Минобороны России»

Начальник лаборатории ГЦИ СИ ФБУ «ГНМЦ Минобороны России»

 $\frac{1}{\sqrt{2}}$ 

К.С. Черняев

6

И.Н. Медведев